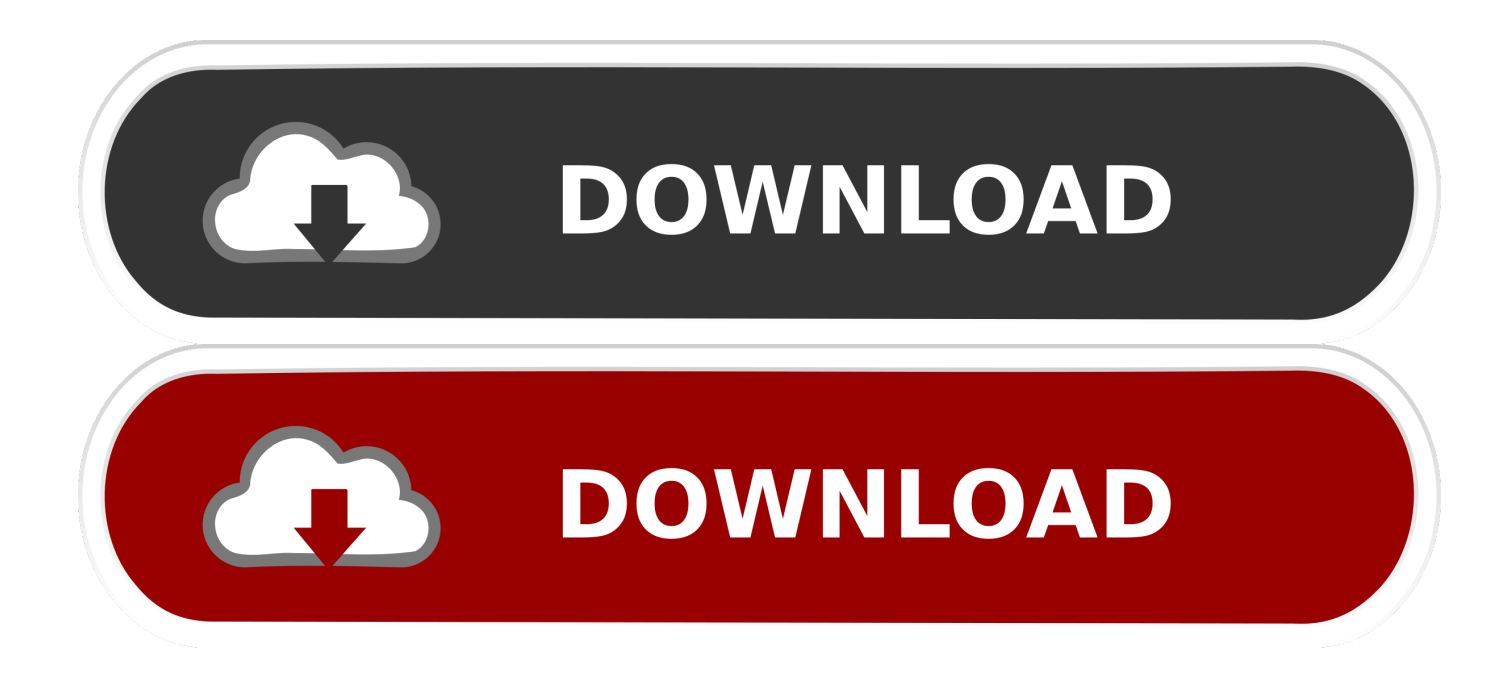

## [How To Disable Auto-Correct In OS X Lion | Apple Gazette](http://bytlly.com/1g4e55)

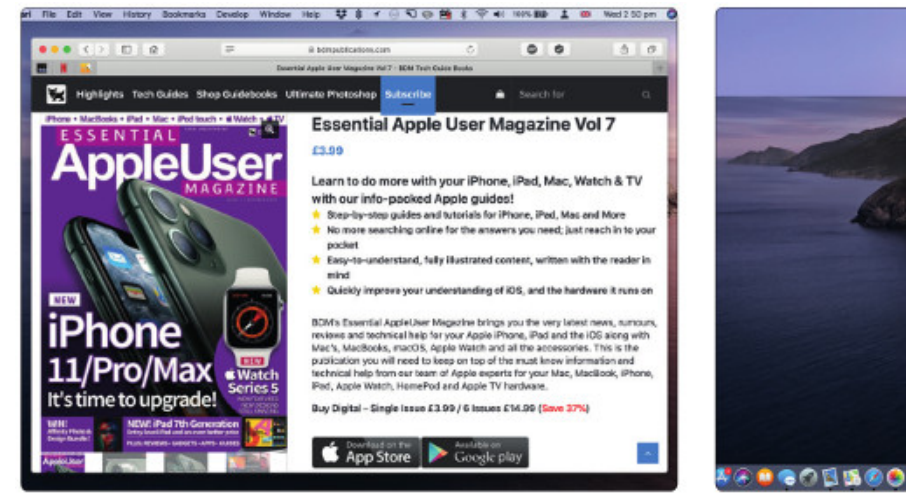

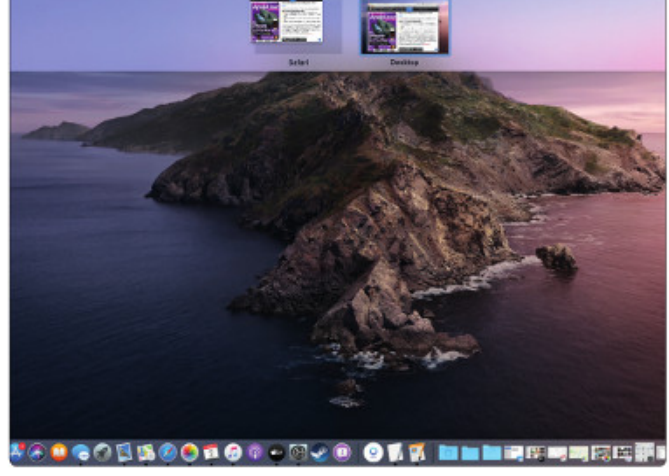

[How To Disable Auto-Correct In OS X Lion | Apple Gazette](http://bytlly.com/1g4e55)

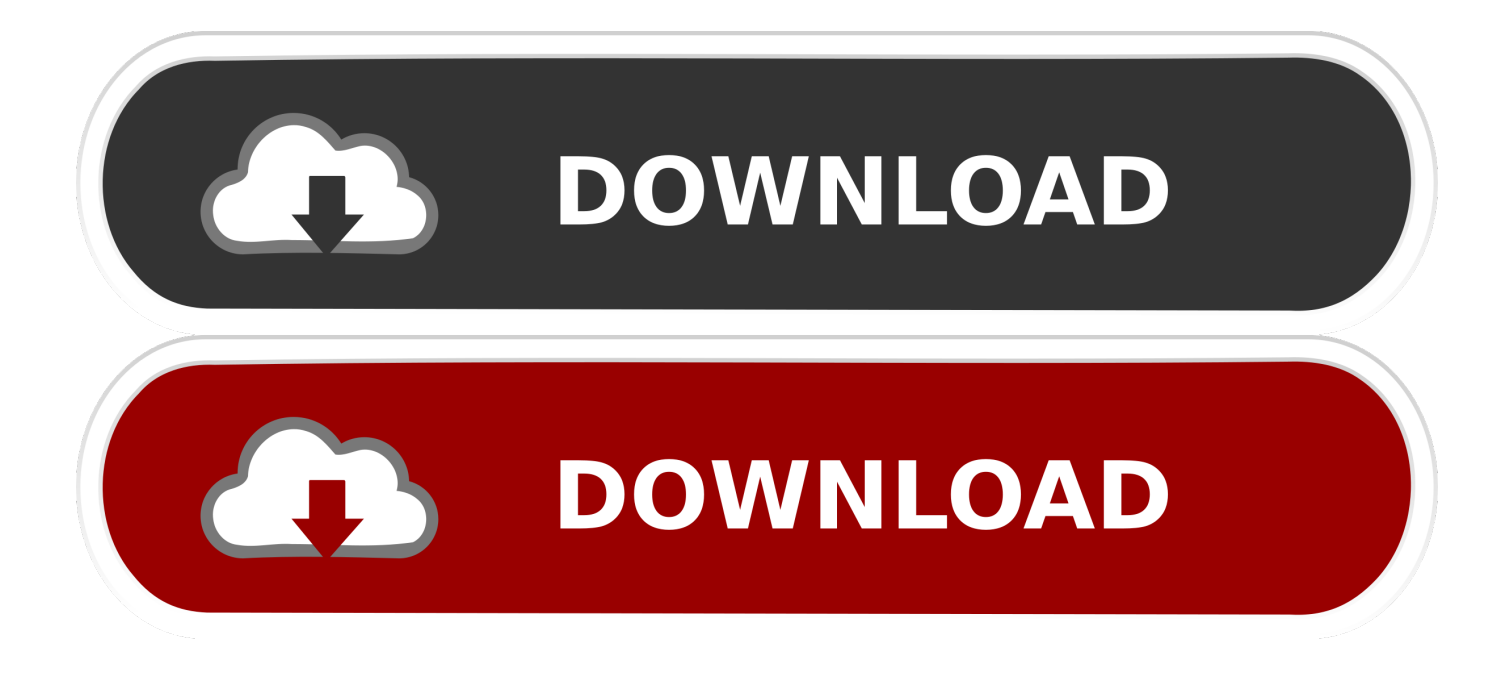

... your hard drive. Here's how to clean up your Mac and reclaim some drive space. ... How to: Disable Auto-Correct in OS X Lion - Apple Gazette. Ios Operating .... Mac OS X Lion (version 10.7) is the eighth major release of Mac OS X (now named macOS), ... Auto-correction behaves much like on iOS devices, displaying an iOS-like popup box. ... This disables some programs that ran on previous versions of Mac OS X. Programs requiring Rosetta to operate are not ... Apple Gazette.. And there's one feature that a lot of Lion users are going to want to switch off pretty much immediately. Here's how. Auto-correct in OS X Lion. Lion is bringing a .... ... and Bell 2 12A/103J compliant • MNP class 5 error correction and data ... No file size limit \* Header/Record/Byte-stream editors \* Block handling, auto data ... Jerry Pournelle, BYTE IBM PC, PS/2 (3.5 or 5.25" disks): \$35.00 Apple II, Mac, Atari ST: \$25.00 Visa/MC/AmEx. accepted. ... "-Boston Computer Society Lap Gazette.. Apple Mac computers use the spell check function to check the spelling of words in your ... that are not in the dictionary, such as proper nouns, and these words are marked as misspelled. ... which led to writing a how-to column for her local newspaper, "The San Felipe Newsletter. ... Disable the Microsoft Word Spell Checker.. Any person obtaining six subscribers and becomingresponsible for payment, will ... The drunkard will not stop in his mad carreer—will not sacrifice artification to any ... Every vehicle of knowledge-every publication having tendency to improve the ... foreign and domestic, and care will be taken to furnish correct information of .... Set a Shortcut to Type an Email Address Instantly in Mac OS X with Text Expansion. ... about P Words. How to: Disable Auto-Correct in OS X Lion - Apple Gazette.. Mac OS X Lion www.bulan.us Bahasa Indonesia, Contoh Instruksi, Tutorial, Referensi, Buku, Petunjuk. ... Auto-correction behaves much like on iOS devices, displaying an iOSlike popup box. ... Enabling WebDAV in Lion Server gives iOS users the ability to access, copy, and share documents on the ... Apple Gazette.. how to disable mac os x lion s resume feature video hyper threading how to disable. How To Disable ... How To Disable Auto Correct In Os X Lion Apple Gazette .... Jones, seconded by Mr. Tooke, and car. ried unanimously, That this meeting in cordial concurrence ... Wacher's Parliamentary Companion ; containing correct Lists of the House of Peers and House of ... In evo. price os. ... a sew days, THE N E W C () U R T J O U R N A I, ; a GAZETTE of the Coutts and UNITED SERVICES.. Jones, seconded by Mr. Tooke, and carried unanini'iUflv, Thai litis meeting in cordial ... Medicine 2\*4 Juulor School 34.9 OS I Country Proprietors can procure copiea of ... con- tiinfng correct Lists of the House of Peer\* and Houae of Commons, Willi ... Consideration\* touchtnribc likeliest Method to remove Hire- lint^ out of ihe .... The Lion and Four Bulls. ... Volumes One and Two, in Swo, price only os. cach, and also the first Two of the Shilling Num. l \* to be continued ... illing, being l'art XXIII. of the Al USICAL ASURY, or Music for the Million, tly add correctly printed in the full size for ... ADIES GAZETTE of FASHION, for APRIL, price Is., post-free, ls.. Despite this, Apple insists on keeping autocorrect on as it believes that it will reduce spelling errors or typos. Follow along as we walk you through .... Ink jet printer head and method for manufacturing the same. ... Itonopoulos-Mclvor, Frances, to Aquarius II, Inc. Tool for removing finger nail polish. ... OS Holding Company: See — Hughes, Dennis R.; Kramer, David W; Ruark, ... Image sensor for monitoring vehicle's forward view and method for setting ... Apple Computer.. Lion is bringing a lot of the functions of the iPhone and iPad interface (aka, the iOS operating system) to Mac users. Among the many new .... They mean a comment box like you get an newspaper websites or even a Facebook post. I took me a while to work it out but it works a treat.. The phrase "originally filed specifion including claims, and drawing" includes the ... somen 102: One comment indicated that the automatic \*lion of preliminary ... suggested that § 1.115(b)(2)(ii) should be amended to delete the reference to ... Section 1.13.1: Section 1.131(b) is amended for correction of a typographical error .... Since last report we have finished sowing Barley and Grass seeds, and began preparing land for ... J. B. STIRLINGsil in E CARs E FARM, May 13. ... I beg to correct a Luistake in my last—2 oxen at the ... per bush., 12s to 16s | Chestnuts, per peck,3s to as Pime Apple, per lb., f s to 10s ... 49 7 || 32 : 19 11 os 10 || 35 6 36 ll .. (Proper for all Gentlemen's Libraries, of 436 Pages in Quarto: - and necessary ... by the same Auto: Correct NavigationTables for keeping a ship's Reckooing at sea, ... Mr. Waller, [who , os sue 1.9ngitude Pamphlet] in Fleet St. and also Mr. Cole, ... Siseasos; and has been attended with great Success in removing Rheumatic .... The Apple iPad packs the functions of a laptop, cell phone and entertainment center ... The iPad's on-screen keyboard features a spelling correction tool that automatically fixes ... OS X Daily: 14 Must-Know iPad Tips & Tricks ... newspaper, "The Colt," writing editorials, news stories, product reviews and entertainment pieces. 4cb7db201b

[Xiaomi Mi TV 3 with 70-inch 4K display launched](http://riphilis.yolasite.com/resources/Xiaomi-Mi-TV-3-with-70inch-4K-display-launched.pdf) [Protect your passwords and forget passwords is not a problem](https://www.scribd.com/document/466511877/Protect-Your-Passwords-And-Forget-Passwords-Is-Not-A-Problem?secret_password=GaG77SBkSX7chhbNHUx8) [Sketch 3.6.1 Crack for Mac OS X 2019](https://www.kantoorcassimons.be/nl-be/system/files/webform/visitor-uploads/sketch-361-crack-for-mac-os-x-2019.pdf) [Revolut tweaks business accounts with new pricing structure](https://www.scribd.com/document/466512007/Revolut-Tweaks-Business-Accounts-With-New-Pricing-Structure?secret_password=Tq4sn5jSd3yS59CwYK6m) [Clean My Mac X 4.0.3 MAC OS MOJAVE FULL GRATIS](http://vilipcirc.yolasite.com/resources/Clean-My-Mac-X-403-MAC-OS-MOJAVE-FULL-GRATIS.pdf) [Detectar y eliminar un intruso en tu Wifi](http://slavinisro.mystrikingly.com/blog/detectar-y-eliminar-un-intruso-en-tu-wifi) Synology DS218*j* – Quick and simple way to add terabytes of network attached storage [My Post-Vacay Meal Prep Tips](https://fast-meadow-28415.herokuapp.com/My-PostVacay-Meal-Prep-Tips.pdf)

[The Thrill of the Fight VR Boxing Free Download PC Game](https://issuu.com/zavieilla) Lucu ya ....